## Workshop for advanced users

### Payment and settlement simulator seminar - 2005

### Matti Hellqvist, Bank of Finland

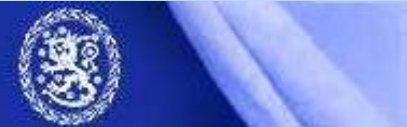

Helsinki, 25 August 2005

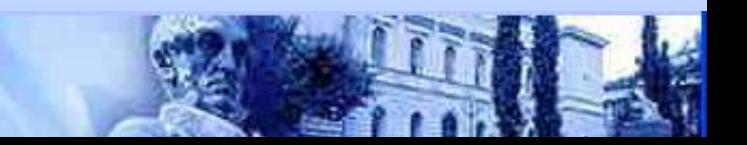

# **Topics**

- New and advanced features
- Performance optimization
- Database tools and tricks
- Process flow and logic of the simulator
- User modules

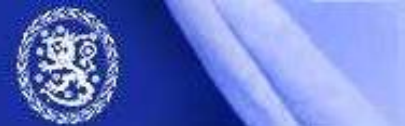

# Some existing possibilities

- Assessing scenarios in network of interlinked systems.
	- Simulations with several interlinked systems with different logic are possible. See e.g. examples 2&3
- Borrowing liquidity from specified account when necessary
	- Mimic behavioral responce to liquidity shock (?)
	- implemented with "Liquidity injections"
	- Cost or friction terms are lacking however.

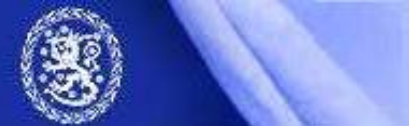

# More existing possibilities

- Simulation batches
	- Combine multiple (timely non overlapping) simulations into one.
	- Define batch from a set of simulation ID:s. => Changes in underlying data or system specifications create efficiently new scenarios.
- Arbitrary queue order
	- LIFO, Smallests first, alphabethical…
	- All these in strict queue order or bypass-mode
	- Use QUUSEDEF algorithms and import the sorting criteria in user defined fields.

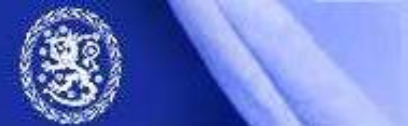

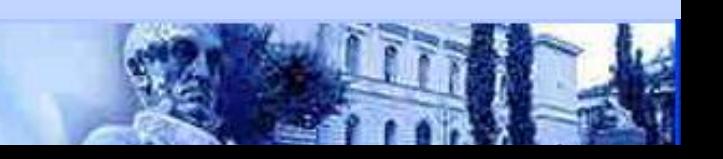

# New possibilities in 2.0.0

- Time / Date transpositions
	- Automatic transpositions in import or export of data.
	- Practical for systems that are open over midnight.
- Database optimization
	- …or "Defragmentation" button for input and output database.
	- 5• Reported to prevent slowing down of simulations in projects with massive data sets and repeated simulation runs.

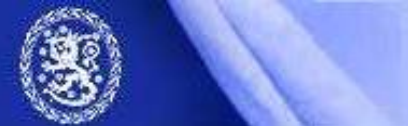

Helsinki, 25 August 2005

# New possibilities in 2.0.0

- Intrady liquidity management features
	- Known limits for multilateral or bilateral flow of liquidity or granted credit can be replicated
	- Bilateral limits in v.2.0.0
- Bilateral statistics
	- Statistics on intraday flow on bilateral level: (Set large enough values for bilaterla limits)
	- Can be utilized e.g. to reveal bilateral limits used by the participants by observing history of actual bilateral balances

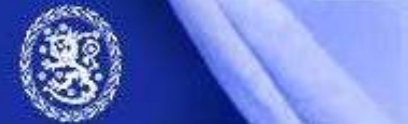

# Coming soon…

- Group codes of DVP data i.e. linking of arbitrary many transactions together
- Receipt reactive gross settlement
	- See Johnson <sup>−</sup> McAndrews <sup>−</sup> Soramäki (2004): 'Economizing on Liquidity with Deferred Settlement Mechanisms'

7

7

• PNS-algorithm for DVP data

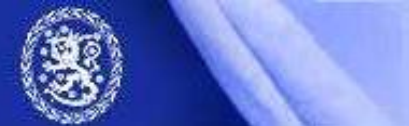

# **Topics**

- Recent new features
- Performance optimization
- Database tools and tricks
- Process flow and logic of the simulator
- User modules

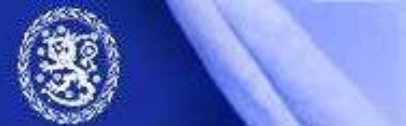

# When "tuning" is needed?

- If you make hardware modifications after simulator installation
- If the simulations run out of memory due to
	- Increased number of transactions / day
	- Decreased liquidity and accumulating queues
	- Increased nr of liquidity constraints
		- Bilateral limits

### Complex processing rules will allways take their time (DVP, continuous gridlock resolution etc.)

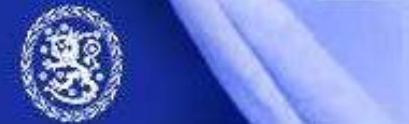

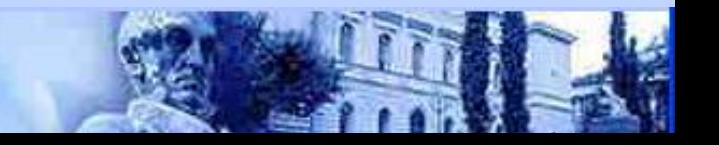

## OS constraints

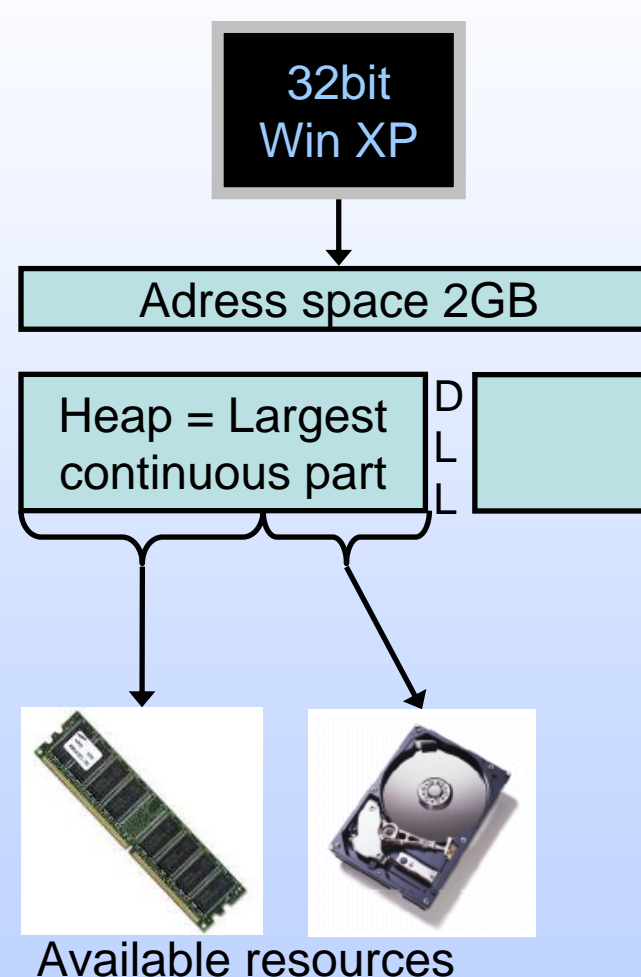

• 32bit Windows => max 2G memory per application ("address space")

- Java requires continuous block of address space for "heap" = available amount of memory for e.g. the simulator.
	- Max ~1.5G
- Available "virtual memory" used:  $RAM (+ Hard disk = "paging")$

One detailled explanation:

http://forum.java.sun.com/thread.jspa?threadID=584329&messageID=3009798

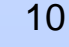

10

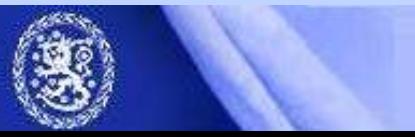

Helsinki, 25 August 2005

## Start up parameters

- Simulator:
	- c:\BoF-PSS\startup.bat

"jre-1.3\bin\java -Xms128m -Xmx512m ..."

- $\bullet$  Xms = initial heap size
- Xmx = Maximum heap size
- MySQL: c:\my.cnf
	- **Harry Committee** – For alternative configurations see: c:\bof-pss\program\ or c:\mysql\

Simulations with paging will be **severy** slower regardless which program is out of memory (MySQL or BoF-PSS)

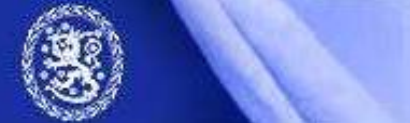

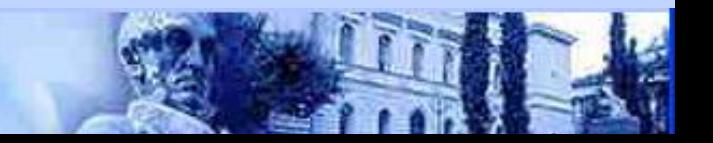

# **Topics**

- Recent new features
- Performance optimization
- Database tools and tricks
- Process flow and logic of the simulator
- User modules

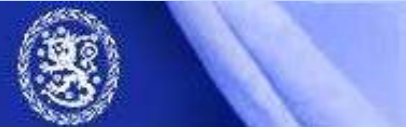

# Managing projects

- Creating a project creates the structure of folders and databases.
- After this, contents can be changed simply by copying files
- <sup>⇒</sup>Easy backups, cloning, transfering etc. of entire contents of a project.

(Handy also for reporting bugs)

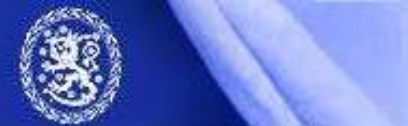

### Database tools and tricks

- Database of the simulator can be accessed directly for
	- – Modifying the installation (templates, projects, user modules…)
	- –– viewing (or altering) the data directly
	- – More powerful or tailored exports / imports of data

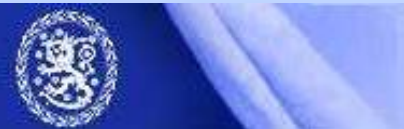

### Database tools and tricks

#### •In practice

- 1. Start the database server: c:\bof-pss2\program\**database.bat**
- 2. Open viewing or editing tool. Command line and graphical versions available
- –- Simulator must not be running (DB locking)
- $\bullet$  **Carefully** with the direct modifications…
	- **Harry Committee**  e.g. removing the project defined to be default will paralyse the simulator

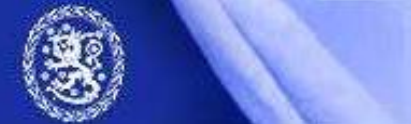

# MySQL tools

- Several easy to use monitor applications available
	- –MySQL Query browser (freeware by MySQL)

<http://www.mysql.com/products/tools/query-browser/>

(connect to "localhost" as "root")

- –MySQL Front, MyCon, … (Shareware)
- ODBC drivers for MySQL
	- –Allows connection with e.g. MS Access

<http://www.mysql.com/products/connector/odbc/>

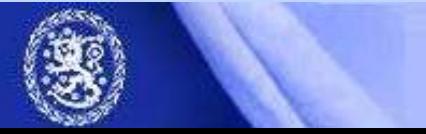

# **Topics**

- Recent new features
- Performance optimization
- Database tools and tricks
- Process flow and logic of the simulator
- User modules

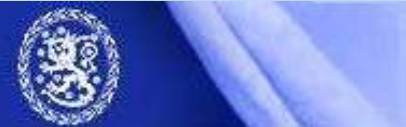

# The actual building blocks

#### **Main algorithms**

**Submission:** What happens next?

**Entry:** Initial processing for transactions: settle immediately if possible, call sub algorithms if defined or send to queue.

**Settlement:** Execute sub algorithms to settle trans from queue.

**End:** Perform final procedures of day or settlement period.

#### **Sub algorithms**

**Queue**:Settle individual transactions from queue in defined order.

**Partial Net Settlement** (PNS): Settle a subset of queued trans

**Multilateral Net Settl.** (MNS):Settle queues with "All or nothing"

**Bilateral offsetting:** Match entered payments with queued payments having opposite direction (sender & receiver)

**Splitting**: Split larger trans into sub-transactions

**Injections**: Perform liquidity transfers between defined accounts

Helsinki, 25 August 2005 - Page 19

Common for all systems simulatedconcurrently

> Logics of oneindividual simulatedsystem.

> > 18

## Some definitions

- "Settling": Booking or execution of a transaction. Account balances areupdated.
- "Netting" : Simultaneous settlement of independent transactions. Results in allowed balances for all involved accounts after all the transactions in the "netting" are settled.

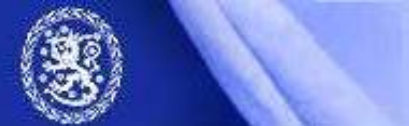

### RTGS process

**Simulator engine**: User interface, process control, all common data

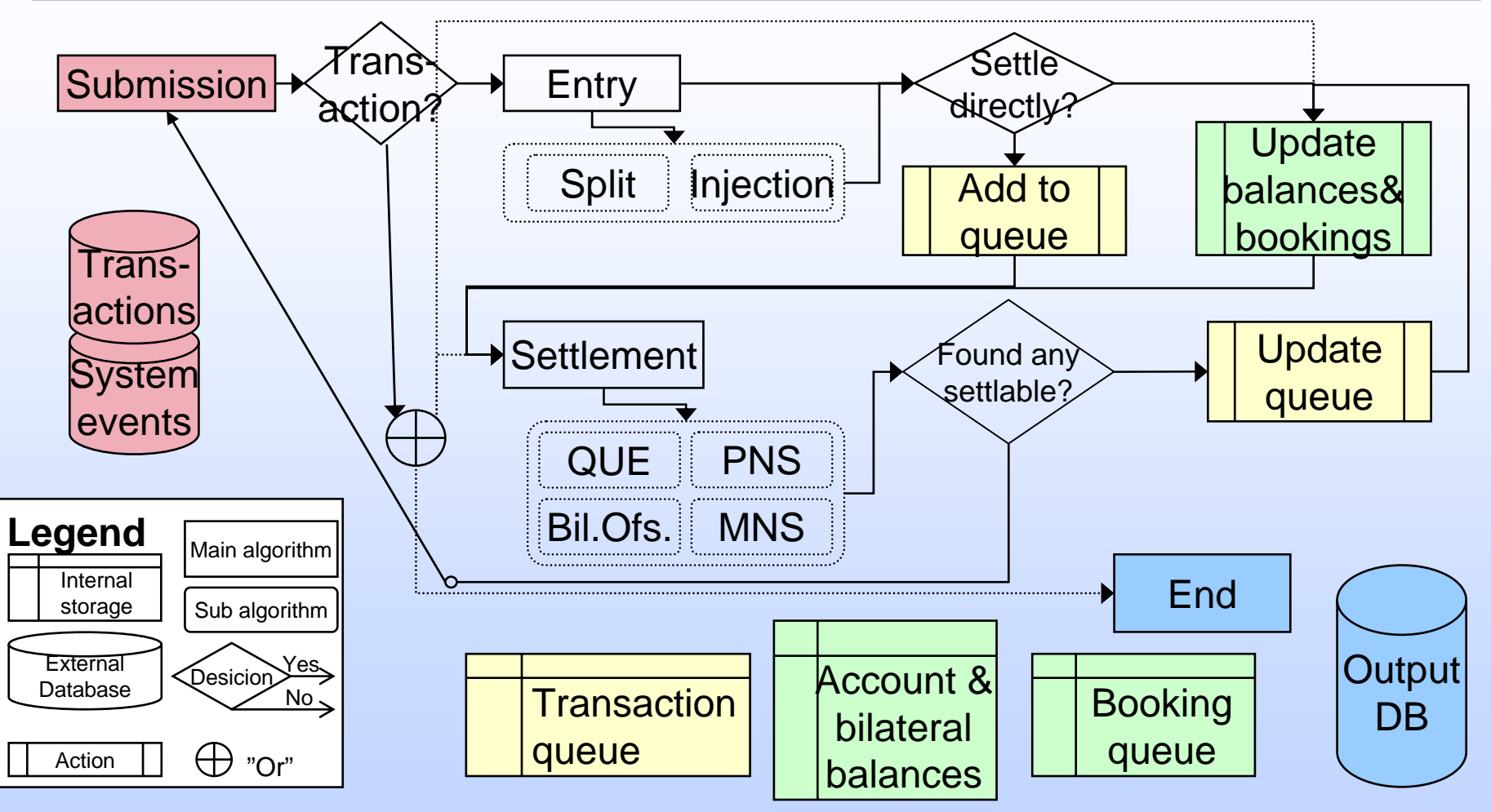

Subalgorithms are executed in the same order which they have in system definition  $^{20}$ 

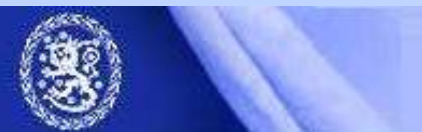

# **Topics**

- Recent new features
- Performance optimization
- MySQL tools and tricks
- Process flow and logic of the simulator
- User modules

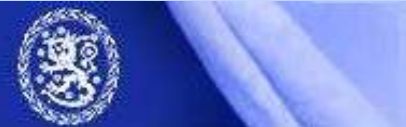

### User modules

- When existing logics/algorithms are too limited you can build new ones of your own
	- –– Setting up development environment
	- –Case study: Group Codes
	- JavaDoc
	- –– Behavioural algorithms

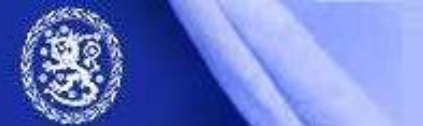

### Development environment

- Java coding is needed
	- Some tools to recommend: Jbuilder, eclipse ([www.eclipse.org](http://www.eclipse.org/)), NetBeans…

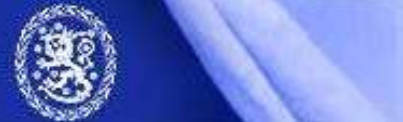

### Case Group codes

- Purpose: To allow efficient linking of arbitrary many transactions together –DVP-link only works for pair of transactions
- Additional data required:
	- and the state of the state Group key, count of group members.  $\Rightarrow$ Usercode 1 & 2 used to import these
- Efficient implementation requires <sup>a</sup> prepared data structure for linking transactions of one group together.

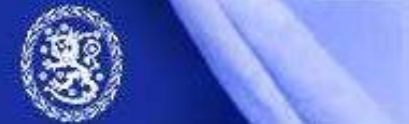

### GroupCodes: implementation

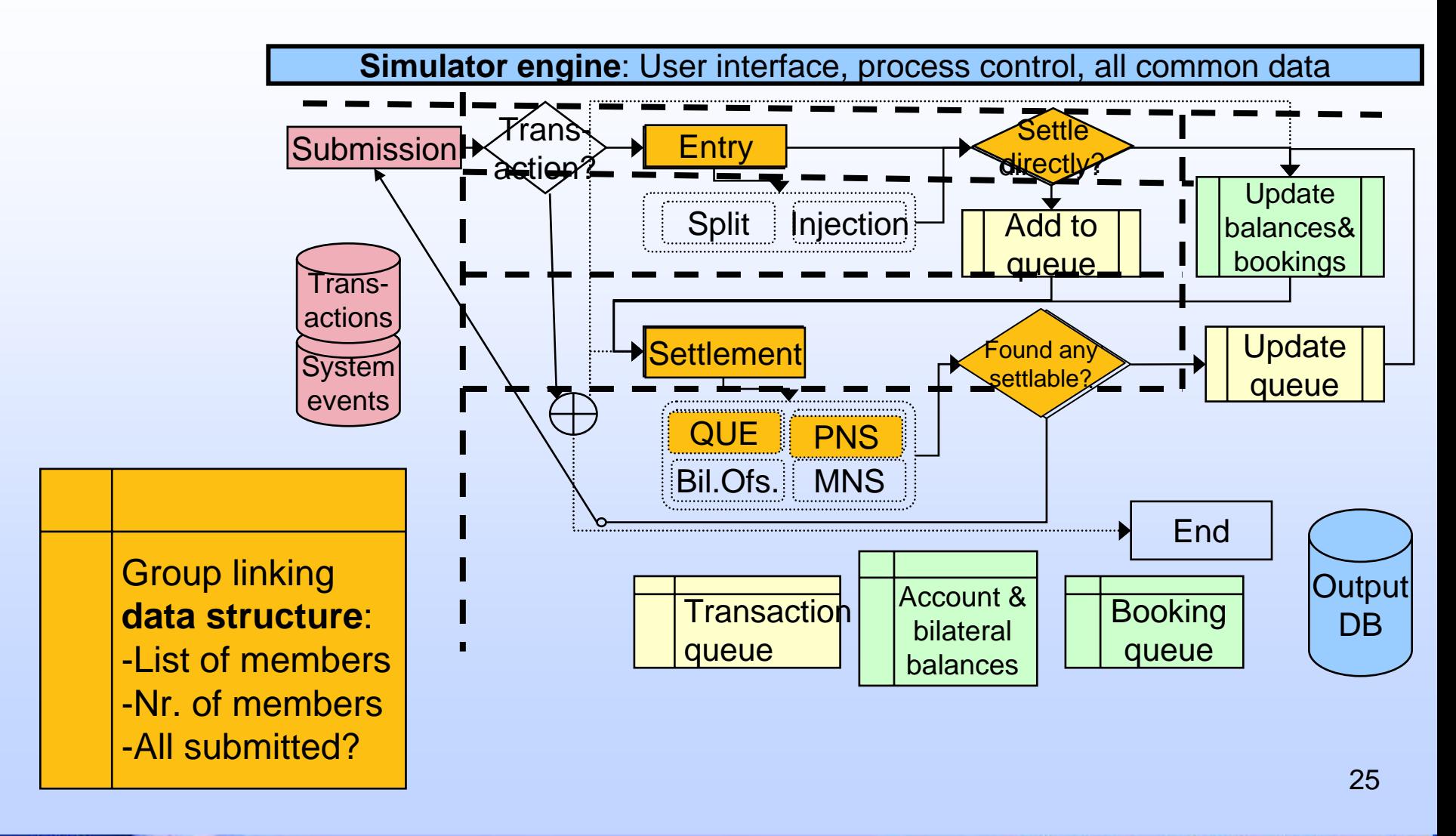

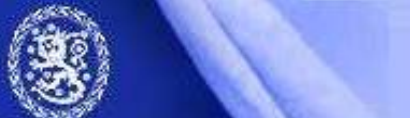

### Java doc

- New documentation is available of the technical side of the simulator
	- –– Listings of all methods in all classes
		- Brief descriptions of the most important classes.
- (Extensive) HTML-document created automatically from code

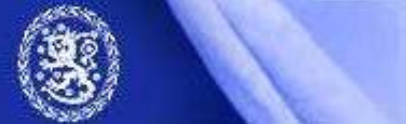

## Behavioral algorithms

- Natural place is in submission:
	- Observe the simulator situation & decide when to submit or delete transactions.
	- – $-$  It should be possible to write a interfase algorithm and combine simulator with some other software.
		- e.g. Matlab has Java-application compatibility.

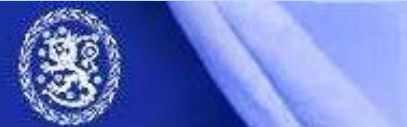